## 3-2-1 Backups With Limited Hardware

By: Sean Twiehaus

#### **Use Case**

**Backup Important Documents** 

Backup Documents with Personally Identifiable Information

Documents too sensitive to store on Google or Dropbox

### Disclaimer

## RTO

#### Recovery Time Objective

How long can the server be down before causing hardship?

~=2 Weeks

\$\$\$

### RPO

#### Recovery Point Objective

How many hours of data are you willing to lose?

24 Hours (1 Day)

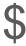

# Retention Time

#### **Retention Time**

How much time do you have to realize you shouldn't have deleted a file?

30 Days (1 Month)

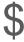

#### **Retention Time**

What is the Retention Time of RAID?

If you delete a file off of a RAID array, how much time do you have to realize that was a mistake and undo it?

## Bitrot Protection

#### **Bitrot Detection / Correction**

**Phantom Writes** 

Bugs in Hard Drive Firmware

Aging Hard Drives

Bit flips

\$\$

#### Summary

RTO = 2 Weeks

RPO = 1 Day

Retention Time = 1 Month

Bitrot Protection on all files

# 3-2-1 Backups

- 3 Copies of your data
- 2 On different storage devices
- 1 Offsite

#### Minimum Requirements

2 Hard Drives

1 Cloud Provider

#### 2 Hard Drives

**OS** Drive

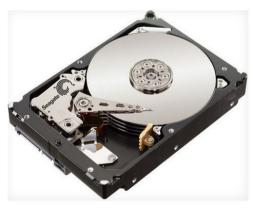

**Backup Drive** 

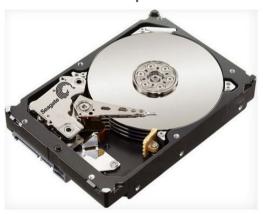

**Partitions** 

- •BOOT
- ROOT
- •SRV (ZFS)

Onsite Backup

ZFS Snapshot

**Partition** 

Backup (ZFS)

#### 1 Cloud Provider

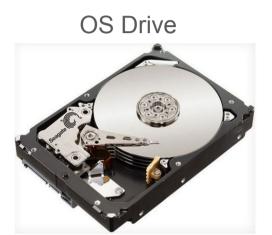

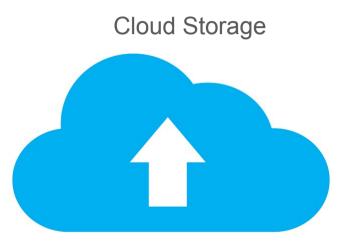

**Partitions** 

- BOOT
- ROOT
- SRV

Offsite Backup S3 Compatible Bucket

Restic Snapshot

#### **Full Picture**

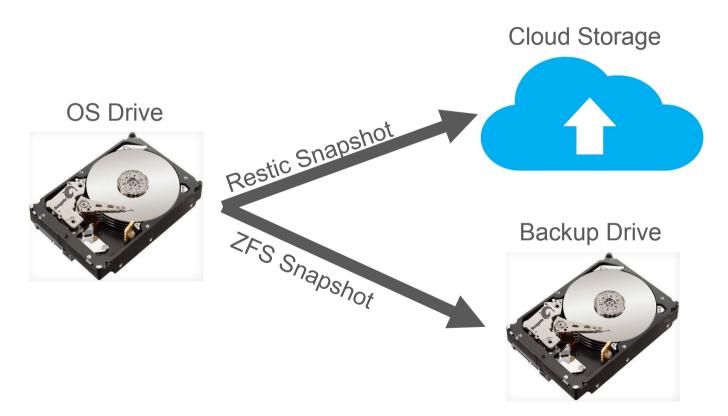

- File System and Logical Volume Manager
- Originally Developed By Sun Microsystems
- Development Started in 2001
- Source Code Released in 2005

# Common Development and Distribution License (CDDL)

We at Canonical have conducted a legal review, including discussion with the industry's leading software freedom legal counsel, of the licenses that apply to the Linux kernel and to ZFS.

And in doing so, we have concluded that we are acting within the rights granted and in compliance with their terms of both of those licenses. Others have independently achieved the same conclusion. Differing opinions exist, but please bear in mind that these are *opinions*.

https://ubuntu.com/blog/zfs-licensing-and-linux

#### Discussion: Business Source Licenses

| Licensor:                | HashiCorp, Inc.                                                                                                    |
|--------------------------|----------------------------------------------------------------------------------------------------|
| Licensed<br>Work:        | The Licensed Work is (c) 2023 HashiCorp, Inc.                                                                                                    |
| Additional<br>Use Grant: | You may make production use of the Licensed Work, provided Your use does not include offering the Licensed Work to third parties on a hosted or embedded basis in order to compete with HashiCorp's paid version(s) of the Licensed Work. For purposes of this license:                                                                                                    |
|                          | A "competitive offering" is a Product that is offered to third parties on a paid basis, including through paid support arrangements, that significantly overlaps with the capabilities of HashiCorp's paid version(s) of the Licensed Work. If Your Product is not a competitive offering when You first make it generally available, it will not become a competitive offering later due to HashiCorp releasing a new version of the Licensed Work with additional capabilities. In addition, Products that are not provided on a paid basis are not competitive. |

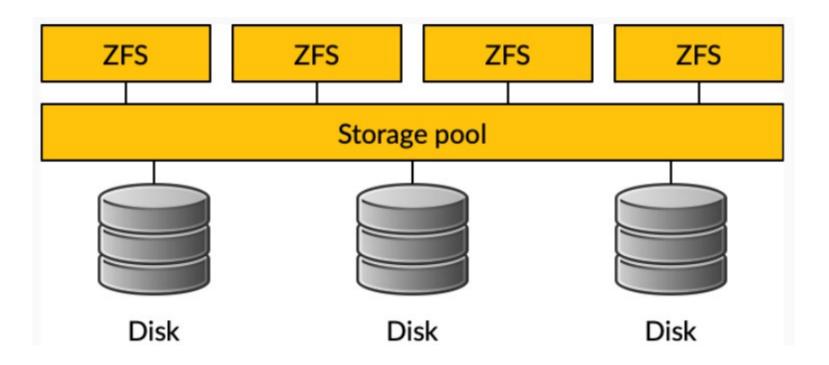

#### Demo

- Show Disks on Ubuntu VM
  - Isblk | grep sd
- Create 3rd partition on OS Drive
  - fdisk /dev/sda
- Install zfs
  - apt install zfsutils-linux -y
- Create /srv zpool
  - zpool create srv /dev/sda3
- Create file on srv
  - truncate -s 5M /srv/file\_2023-12-21.dat
- Create Partition on Backup Drive
  - fdisk /dev/sdb
- Create /backup zpool
  - zpool create backup /dev/sdb1

#### ZFS - Bitrot Protection / Correction

zfs set copies=2 srv
ZFS Scrub
First Sunday of Every Month

#### Demo

- Show Disks on Ubuntu VM
  - zfs set copies=2 srv
  - zfs get copies

#### 2 Hard Drives

Onsite Backup

ZFS Snapshot

**OS** Drive

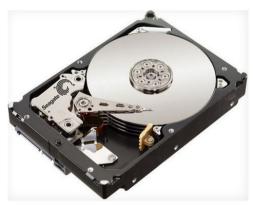

Partitions

- •BOOT
- ROOT
- •SRV (ZFS)

Backup Drive

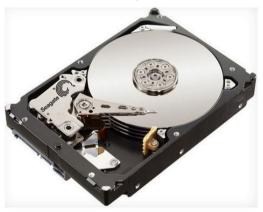

**Partition** 

Backup(ZFS)

# Copy on Write (COW) Snapshots

#### ZFS - Snapshots

- Read Only
- Take up no space initially
- Only begin to take up space when changes are made

#### Demo

- Create files on /srv
  - truncate -s 5M /srv/file 2023-12-21.txt
  - truncate -s 5M /srv/file\_2023-12-21.json
- Take snapshot (first daily)
  - zfs snapshot srv@2023-12-21
- Show snapshot taking 0 space
  - zfs list -t snapshot

#### ZFS - Rollback

- Rollback entire dataset
- Mount snapshot to recover specific files

#### Demo

- Delete files from working directory
  - o rm /srv/file 2023-12-21.dat
  - o rm /srv/file 2023-12-21.txt
  - rm /srv/file\_2023-12-21.json
- Show snapshot taking space
  - zfs list -t snapshot
- Rollback snapshot
  - zfs rollback srv@2023-12-21
- Show files are restored
- Delete single file from working directory
  - o rm /srv/file 2023-12-21.txt
- Mount snapshot
  - mount -t zfs srv@2023-12-21 /mnt
- Copy single file from snapshot
  - o cp /mnt/file\_2023-12-21.txt /srv/
- Unmount
  - umount /mnt

#### 2 Hard Drives

**OS** Drive

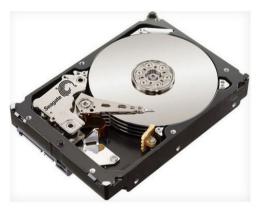

Backup Drive

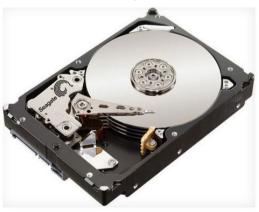

#### **Partitions**

- •BOOT
- ROOT
- •SRV (ZFS)

Onsite Backup

ZFS Snapshot

**Partition** 

Backup(ZFS)

#### ZFS - Send

- ZFS Send / Recv
- Send snapshot to another zpool

#### Demo

- Send snapshot to backup
  - zfs send srv@2023-12-21 | zfs recv backup/srv
- Show snapshot on backup
  - zfs list -t snapshot
- Simulate next day
  - truncate -s 5m /srv/file 2023-12-22.dat
  - zfs snapshot srv@2023-12-22
  - zfs send -l srv@2023-12-21 srv@2023-12-22 | zfs recv backup/srv
- Simulate several more days (pretend we have 31, retention period is only 30)
- Delete oldest snapshot on both zpools
  - zfs destroy srv@2023-12-21
  - zfs destroy backup/srv@2023-12-21
- Simulate next day, including deleting oldest backup

## zfs\_autobackup

- zfs\_autobackup
- Open Source Python
- Backup, Snapshot and Replication

## zfs\_autobackup

autobackup property on datasets

#### Demo

- Install zfs\_autobackup from pip
  - o apt install python3-pip -y
  - pip install --upgrade zfs\_autobackup
- Set autobackup property on srv dataset
  - o zfs set autobackup:srv=true srv
- Check autobackup property
  - zfs get autobackup:srv
- Create snapshot and send to backup zpool
  - zfs-autobackup --verbose --clear-mountpoint --keep-source=30 --keep-target=30 -snapshot-format "{}-%Y-%m-%d" srv backup

## Discussion: What is a backup?

- RAID1 is not a backup
- Snapshots are not a backup
- Is taking a snapshots of a RAID1 considered a backup?

## **Full Picture**

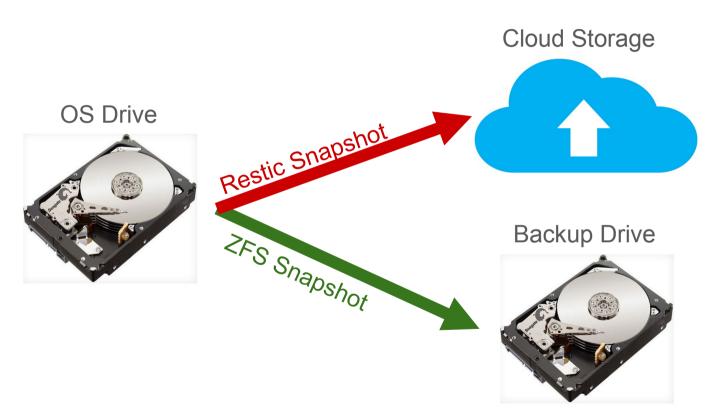

#### 1 Cloud Provider

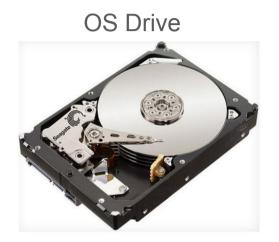

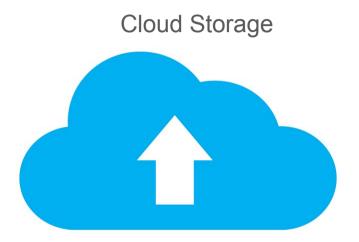

**Partitions** 

- BOOT
- ROOT
- SRV

Offsite Backup S3 Compatible Bucket

Restic Snapshot

#### Restic

- Restic
- Fast, Efficient and Secure Backups
- Open Source Go
- Linux / Windows / Mac / \*BSD

## Restic - Snapshots

- Encrypted by default
- Deduplication
- Many <u>Backends</u>

#### Backblaze

- B2 S3 Compatible Object Storage
- Free Tier 10GB
- Documentation for Restic

#### Demo

- Install restic
  - apt install restic
  - restic self-update
- Restic config files
  - mkdir -p /etc/restic
  - Insert the following in /etc/restic/env
    - export RESTIC\_REPOSITORY="/backup/restic"
    - export RESTIC\_PASSWORD\_FILE=/etc/restic/password
  - Insert the following in /etc/restic/password
    - 123password123
- Load Restic environment vars (from here on, everything is the same as if using Backblaze)
  - source /etc/restic/env # might want to add this to your .bashrc
- Initialize restic repository
  - mkdir -p /backup/restic
  - restic init
- Create restic snapshot
  - restic backup /srv
- View snapshot
  - restic snapshots
  - Is -I /backup/restic

#### Restic - Restore

- Restic Restore
  - Equivalent to zfs rollback
- Restic Mount
  - Equivalent to mount -t zfs

#### Demo

- Delete all files
  - o rm /srv/\*
  - o Is -I /srv
- Restic restore
  - restic restore {snap\_id} --target /
- Delete a single file
  - o rm /srv/file\_2023-12-21.txt
  - o Is -I /srv
- Mount restic
  - restic mount /mnt &
- Copy file
  - $\circ$  CP/mnt/hosts/321demo/latest/srv/file\_2023-12-21.txt /srv/file\_2023-12-21.txt
  - o Is -I /srv
  - o fg
  - o ctrl-c

## Restic - Forget

- restic forget --keep-last 30
  - Similar to
    - zfs\_autobackup --keep-target=30
  - Doesn't actually remove data
- restic prune
  - Actually removes data
  - Documentation advises to run `restic check` after prune

Story Time: Data Loss Stories

Anyone have a good

Data Loss Story

they want to share?

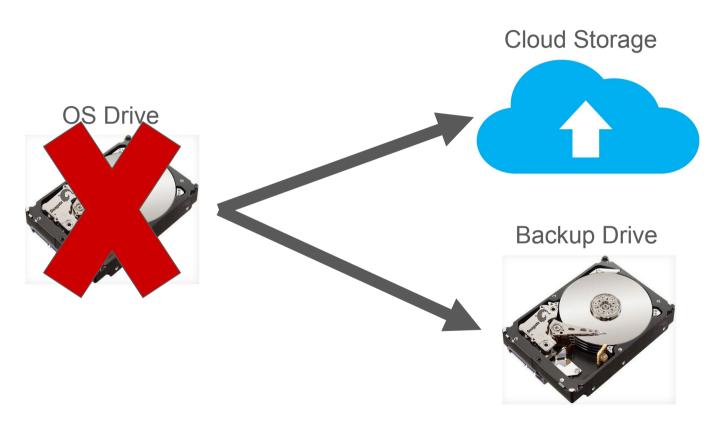

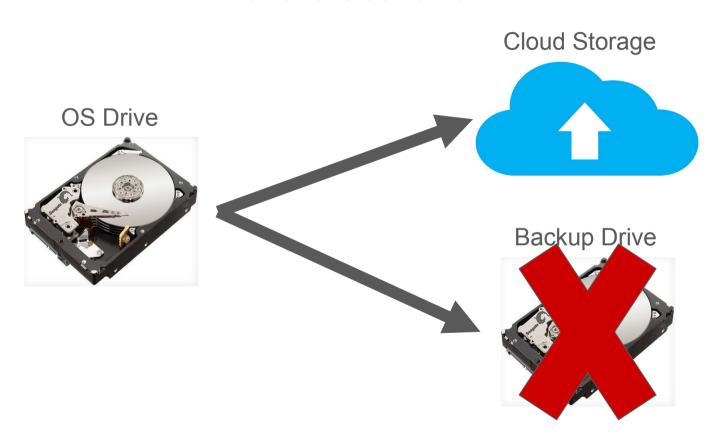

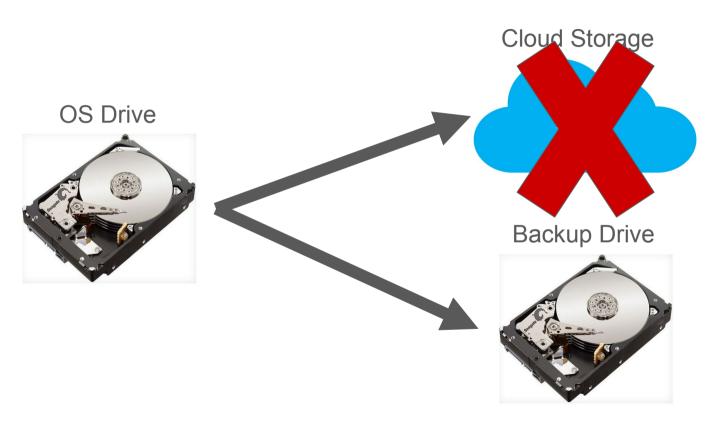

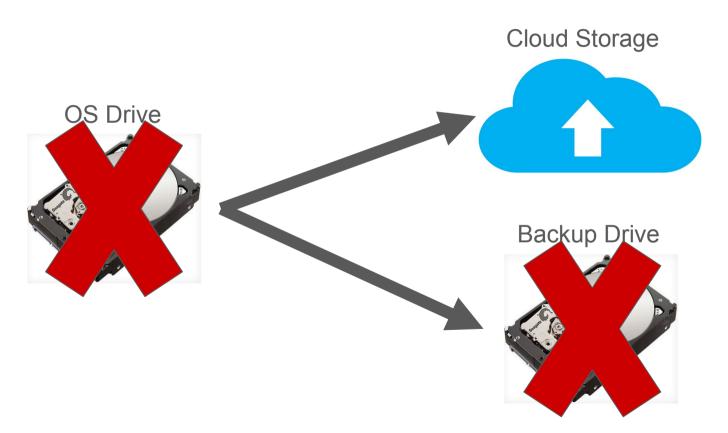

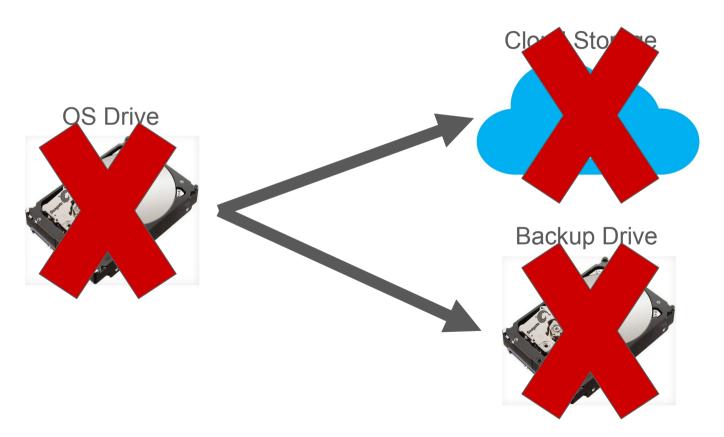

## Frequent Restore Testing

# Backups Always Succeed

## Restores don't!!!!

## Monitoring Is Important